# **Asterisk: Инструкция для пользователя (пример)**

## **Входящие звонки**

Звонящий при соединении с нашей АТС может:

- набрать внутренний номер абонента для соединения с ним
- для отправки факс нужно нажать 9

Входящий звонок имеет более высокую частоту (звучит прерывисто), относительно внутреннего звонка

#### **Исходящие звонки**

1. Городские номера набираются через 9

Например, для номера 41-11-11 нужно набрать 9411111

2. Междугородние номера и федеральные номера мобильных телефонов нужно набирать через 8

Например, для номера (495)123-456-78 нужно набрать 812345678

3. Международные номера нужно набирать с префикса 810

#### **Перехват звонка в группе**

Телефоны в больших отделах объединены в группы.

При звонке на один из телефонов в группе этот звонок может быть перехвачен любым другим членом группы.

Для перехвата вызова используйте: \*+8

## **Перевод звонка**

Для переключения звонка на другого абонента:

- На обычных  $\#$
- $\bullet$  На цифровых Transfer

[Asterisk](http://sysadminmosaic.ru/tag/asterisk), [Примеры](http://sysadminmosaic.ru/tag/examples)

From: <http://sysadminmosaic.ru/> - **Мозаика системного администрирования**

Permanent link: **[http://sysadminmosaic.ru/asterisk/user\\_manual](http://sysadminmosaic.ru/asterisk/user_manual)**

Last update: **2017-03-03 10:18**

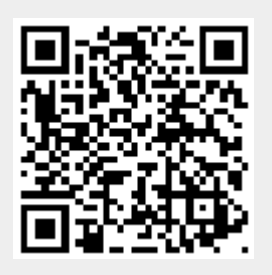